64

**Wolfgang M. Rucker André Buchau Wolfgang Hafla**

# **Verschleißfreie magnetische Getriebe**

**Übertragung von Kräften über magnetische Felder**

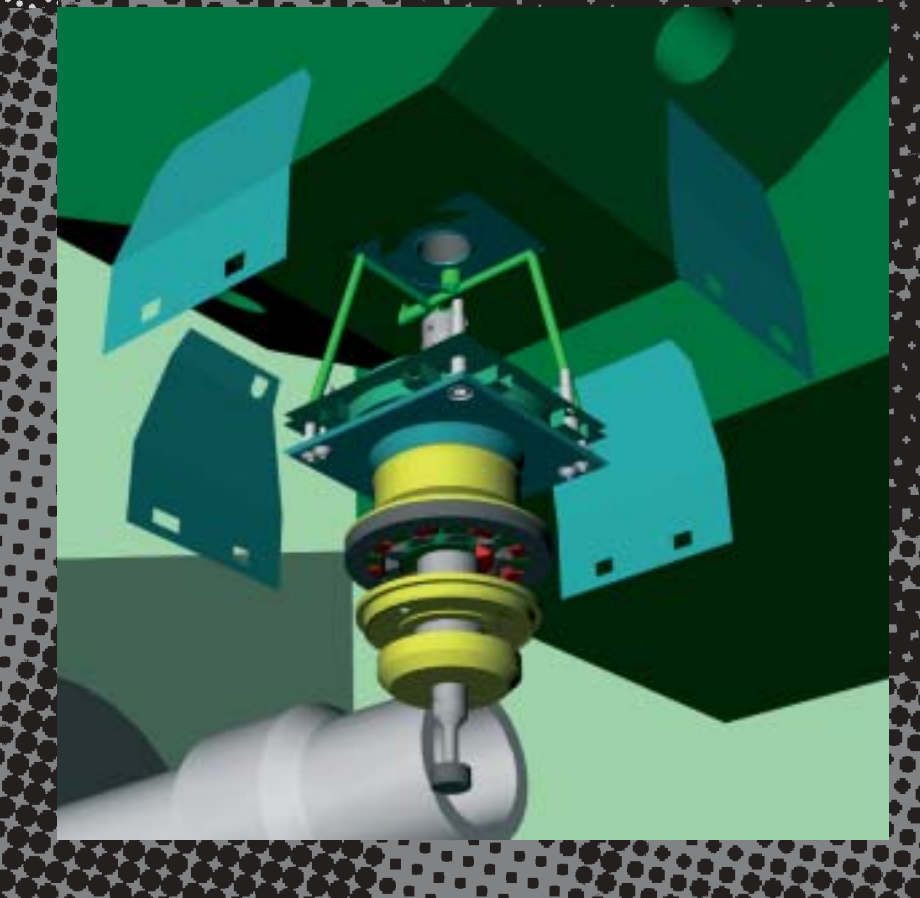

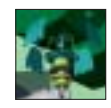

Elektromagnetische Felder kann man weder sehen, fühlen noch schmecken. Ohne sie wäre aber unser Alltag nicht mehr vorstellbar. Kaum ein Gerät funktioniert mehr ohne elektrischen Strom und selbst ein Großteil der zwischenmenschlichen Kommunikation findet, beispielsweise bei Handytelefonaten, mithilfe elektromagnetischer Felder statt. Bei der technischen Nutzung elektromagnetischer Felder ist es für den Entwicklungsingenieur aber ein wirkliches Hindernis, dass er sie auf direktem Wege gar nicht wahrnehmen kann. Die "Visualisierungsmöglichkeiten" beschränkten sich bisher auf die eigene Vorstellungskraft und die Fähigkeit, komplizierte mathematische Beschreibungen zu lesen.

> Gerade die Fortschritte in der Computertechnologie und der theoretischen Elektrotechnik haben wesentlich dazu beigetragen, dass elektromagnetische Felder nun "sichtbar" geworden sind. Dies hat schließlich dazu geführt, dass sich auch der Konstruktionsprozess eines neuen Produkts grundlegend verändert hat. So auch bei der Entwicklung eines neuartigen magnetischen Getriebes, an dem mehrere Institute der Universität Stuttgart gemeinsam mit den Index-Werken beteiligt waren.

Es war schon immer der Wunsch von Maschinenbauingenieuren, ein Getriebe zu bauen, das einfach aufgebaut und dennoch verschleißfrei ist. Allerdings ist dieses Ziel mit klassischen Getrieben, bei welchen die Umsetzung eines Drehzahlniveaus auf ein anderes mithilfe von Zahnrädern erfolgt, leider nicht realisierbar. Gerade bei hohen Drehzahlen nutzen sich Zahnräder sehr schnell ab und eine kostenintensive Wartung des Getriebes ist nötig. Aus dieser Not heraus ist die Idee entstanden, ein Getriebe zu bauen,

bei dem die Übertragung der Kräfte ausschließlich über magnetische Felder erfolgt (Abb. 1). Die Zahnräder werden dann durch Magnete ersetzt. Allerdings hat es Jahrzehnte gedauert, bis diese Idee auch in die Praxis umgesetzt werden konnte, da hierfür ein detailliertes Wissen über die magnetischen Felder im Getriebe vorhanden sein muss. Das Problem ist so komplex, dass eine geschlossene mathematische Beschreibung nicht mehr möglich ist und man bei der Entwicklung auf modernste Simulationswerkzeuge angewiesen war. Zudem war es notwendig, dass Experten verschiedener Fachdisziplinen eng zusammenarbeiten.

Wolfgang Rucker, André Buchau, Wolfgang Hafla Verschleißfreie magnetische Getriebe ■ WechselWirkungen  $J_2$ hrhuch 2007 $\blacksquare$ 

#### **Von der Idee zum Demonstrationsmodell**

Die Index-Werke aus Esslingen, ein renommiertes Unternehmen für Werkzeugmaschinen, hat die Idee für ein magnetisches Getriebe aufgegriffen, um kostengünstig und einfach sehr hohe Drehzahlen für die spanende Bearbeitung zu erzeugen. Für die Auslegung des Getriebes wurde dieses am Institut für Theorie der Elektrotechnik der Universität Stuttgart simuliert und seit vielen Jahren werden hier hoch effiziente Softwarewerkzeuge zur Simulation elektromagnetischer Felder entwickelt. Durch eine enge Kooperation mit dem Höchstleistungsrechenzentrum Stuttgart konnte eine Visualisierung der dreidimensionalen elektromagnetischen Felder durchgeführt werden. Für diesen Zweck entwickelte das Höchstleistungsrechenzentrum Stuttgart die Software COVISE. In einem Spezialraum, in dem mithilfe von Computern Modelle dreidimensional dargestellt werden, konnte das Getriebe zusammen mit Kollegen aus dem Fachbereich analysiert und optimiert werden. Dank dieser gebündelten Kompetenz in der Region Stuttgart konnte auf die Fertigung von Prototypen verzichtet und gleich ein Vorserienmodell gebaut werden, welches alle Erwartungen sogar noch übertraf.

Um das Getriebe noch weiter zu optimieren und auch Kunden die technischen Vorzüge erläutern zu können, wurde ein Demonstrationsmodell gebaut. Bei diesem sind alle wesentlichen Komponenten sichtbar. Mithilfe der sogenannten erweiterten Realität können nun die magnetischen Felder, die vorher am Rechner simuliert werden, in ein sich drehendes Getriebe eingeblendet werden. Dabei wird die Position der Getriebekomponenten optisch erfasst, sodass das Getriebe auch von Hand in eine beliebige Position gebracht und dann dieser Zustand detailliert untersucht werden kann.

Der Weg von der Idee bis hin zum Demonstrationsmodell mit erweiterter Realität wird wesentlich vom verwendeten Werkzeug zur numerischen Simulation elektromagnetischer Felder geprägt. Die Entwicklung von Verfahren und Algorithmen zur hoch effizienten Berechnung elektromagnetischer Felder ist ein Forschungsschwerpunkt der theoretischen Elektrotechnik. Ziel dabei ist es, die Realität möglichst detailgetreu auf einen Rechner abzubilden und den Rechenaufwand möglichst gering zu halten beziehungsweise die zur Verfügung stehenden Rechner möglichst effizient zu nutzen. Eine vollautomatische Entwicklung und Optimierung wird allerdings auch in den kommenden Jahren noch eine Wunschvorstellung bleiben, sodass ein erfahrener Ingenieur für den erfolgreichen Einsatz dieser Softwarewerkzeuge unentbehrlich ist.

Eine numerische Simulation ist in mehrere Schritte gegliedert. Am Anfang steht die Definition der Aufgabe und des Ziels der Simulation. Der Entwicklungsingenieur muss also zunächst erkennen, was alles simuliert werden muss und welche physikalischen Effekte zu berücksichtigen

sind. Dies fließt dann auch entsprechend in die anschließende Modellbildung mit ein. Für die eigentliche Simulation kann dann auf die Softwarewerkzeuge zurückgegriffen werden. Schließlich erfordert die Auswertung der Ergebnisse viel Fachwissen.

Zu Beginn der numerischen Simulation wird ein dreidimensionales Modell im Rechner erstellt. Dieses beinhaltet die Geometrieinformationen des Getriebes und ähnelt einer Konstruktionszeichnung (Abb. 2). Bei einer Konstruktionszeichnung müssen aber alle Details wie Schrauben, Fasen usw. berücksichtigt werden. Für eine numerische Feldberechnung reicht es aus, die Details zu modellieren, die auch einen merklichen Einfluss auf elektromagnetische Felder haben. So können unter anderem Verschraubungen weggelassen und als durchgängiges Material eingegeben werden. Kanten werden in den meisten Fällen ohne Fase als scharfe Kante angenommen. Für diesen Schritt ist bereits eine gewisse Praxiserfahrung notwendig. Gegebenenfalls wird dieses Modell dann später, wenn bereits erste Simulationsergebnisse vorliegen, noch verfeinert.

Die für die magnetischen Felder wesentlichen Komponenten des Getriebes sind in Abbildung 3 dargestellt. Der Sta-

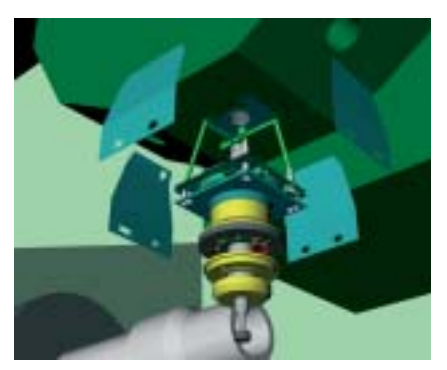

Abb. 2: Dreidimensionales Modell des Getriebes.

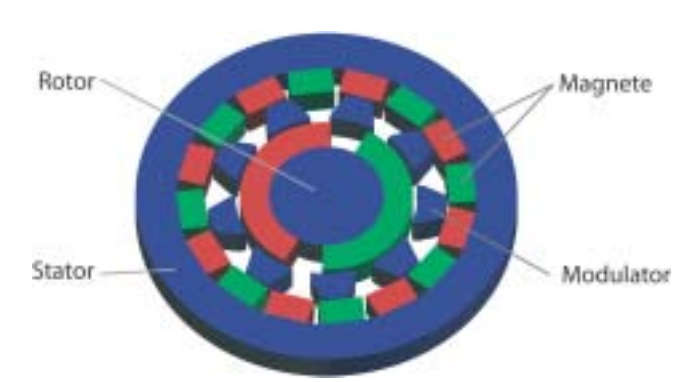

Abb. 1: Idee für ein magnetisches Getriebe.

Abb. 3: Prinzipieller Aufbau eines magnetischen Getriebes.

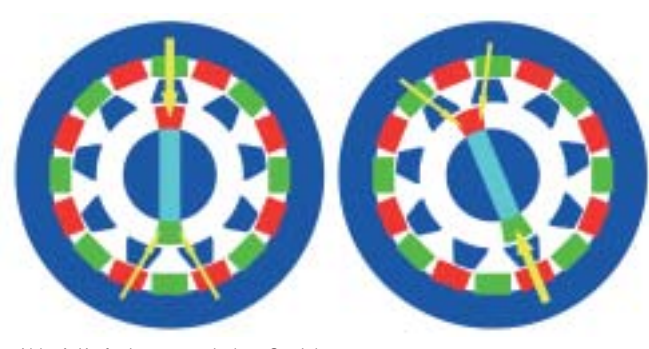

Abb. 4: Kräfte im magnetischen Getriebe.

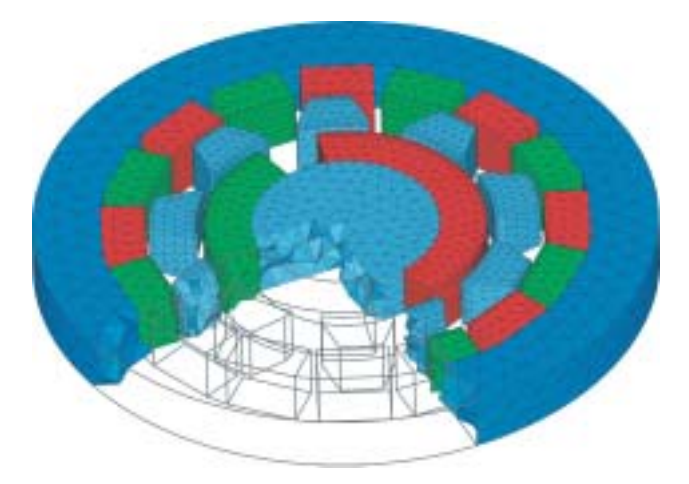

Abb. 5: Mit finiten Elementen diskretisiertes Modell des magnetischen Getriebes.

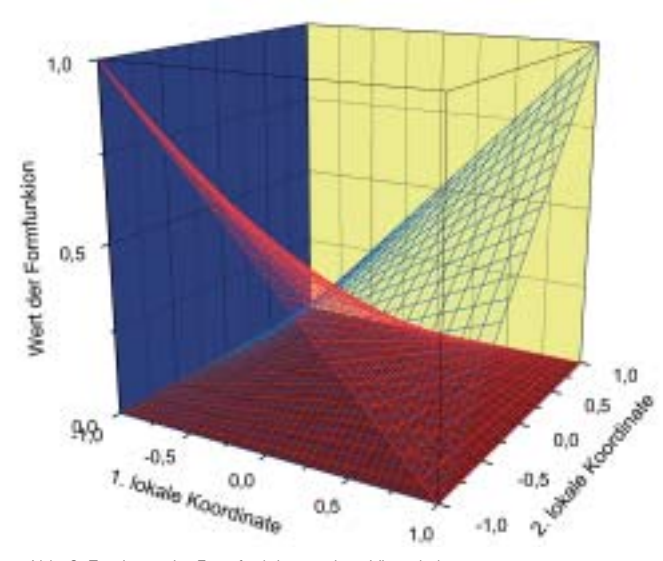

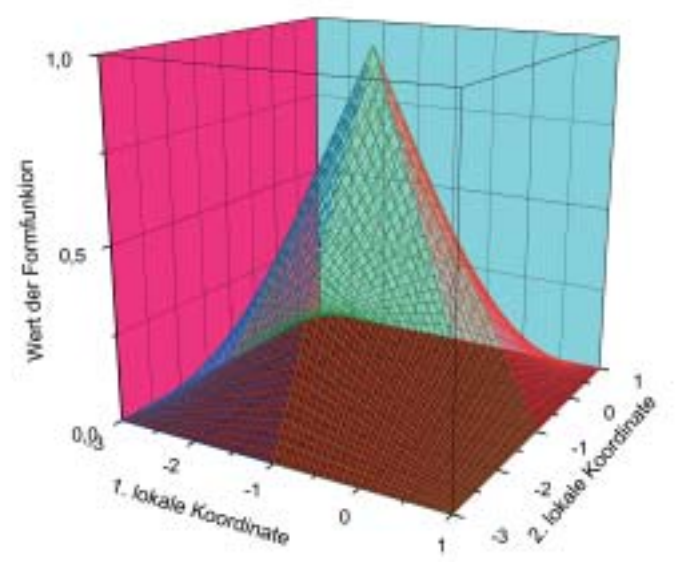

Abb. 6: Zwei von vier Formfunktionen eines Viereckelements. Abb. 7: Formfunktion des Knotens zwischen vier Viereckelementen.

tor ist fest mit dem Gehäuse des Getriebes verbunden. Auf ihm befinden sich Permanentmagnete, die für das Magnetfeld im Getriebe verantwortlich sind. Die Anzahl der Magnete auf dem Rotor bestimmt zusammen mit der Anzahl an Zähnen im Modulator das Übersetzungsverhältnis des Getriebes. Der Modulator besteht aus magnetischem Material und wird vom Spindelmotor angetrieben. Durch die Bewegung des Modulators ändern sich die Kräfteverhältnisse für den Rotor (Abb. 4). Man kann sagen, der Rotor wird vom sich ändernden Magnetfeld mitgezogen. Allerdings läuft der Rotor dabei viel schneller als der Modulator. So ist es möglich, eine niedrige Drehzahl in eine hohe zu transformieren.

## **Zerlegung des Modells infinite Elemente**

Das Getriebe basiert zwar auf einer Kraftübertragung mittels elektromagnetischer Felder, es kommt aber völlig ohne elektrische Komponenten aus. Der gesamte Aufbau ist sehr einfach und robust. Eine Flüssigkeitskühlung ist ebenfalls möglich.

Das so erstellte Computermodell der Geometrie des Getriebes ist aber noch nicht ausreichend. Damit die physikalischen Gleichungen in diskreter Form aufgestellt und gelöst werden können, ist es notwendig, das Modell in sogenannte finite Elemente zu zerlegen (Abb. 5). Diese finiten Elemente müssen eine möglichst einfache Form besitzen, um den Rechenaufwand klein zu halten. Andererseits sollen sie die gewünschte Geometrie auch möglichst gut abbilden können. In der Praxis haben sich für die Zerlegung von Flächen Dreiecks- und Viereckselemente bewährt. Gängige Elemente für die Zerlegung von Volumina sind Tetraeder und Hexaeder. Die Ecken der Elemente werden als Knoten bezeichnet. Zwischen den Knoten wird mithilfe der sogenann-

ten Formfunktionen, welche häufig Lagrange-Polynome sind, interpoliert. In Abbildung 6 sind zwei von vier Formfunktionen eines Viereckselements dargestellt. Benachbarte Elemente teilen sich einige Knoten, sodass sich die tatsächliche Formfunktion eines Knotens beispielsweise über vier Elemente erstreckt (Abb. 7).

Die Genauigkeit der Rechnung hängt von der Anzahl an finiten Elementen ab. Je mehr Elemente verwendet werden, desto genauer wird die Rechnung. Allerdings steigt dann auch der Rechenaufwand. In der Praxis muss daher ein Kompromiss zwischen Genauigkeit und Auf-

> WechselWirkungen = Jahrbuch 2007

 $Weches$ lWirkungen  $J_2$ hrhuch 2007 $\blacksquare$ 

wand gefunden werden. In Abbildung 8 ist das Strahlungsfeld einer Antenne dargestellt. Die Anzahl an Elementen reicht aus, um gute Ergebnisse zu erzielen. In Abbildung 9 wurde das gleiche Beispiel mit einer zu geringen Anzahl an Elementen gerechnet. Eine sehr große Anzahl an Elementen wie im Beispiel in Abbildung 10 bringt keine sichtbare Verbesserung der Genauigkeit.

### **Magnetostatische Rechnungen**

Nach der Modellierung der Geometrie folgt eine Beschreibung des Problems. Dazu wird das Problem klassifiziert, indem festgelegt wird, welche physikalischen Effekte im konkreten Fall relevant sind. Natürlich wäre es möglich, jedes Mal alle physikalischen Effekte in die Simulation einfließen zu lassen. Dies führt aber zu einem sehr hohen Rechenaufwand. Im Fall des Getriebes reicht es beispielsweise aus, lediglich eine quasistatische Rechnung für eine erste Auslegung des Getriebes zu betrachten. Das bedeutet, es werden verschiedene Positionen des Getriebes vorgegeben und für jede Position wird eine magnetostatische Rechnung durchgeführt. Allerdings müssen die besonderen Materialeigenschaften der Komponenten des Getriebes möglichst gut im Rechner abgebildet werden. Als Anregung werden Permanentmagnete verwendet. Zudem sind die verwendeten Metalle nichtlinear bezüglich ihrer magnetischen Eigenschaften. Das bedeutet, dass zum einen die Magnetisierung des Materials nicht proportional zu den anliegenden magnetischen Feldstärken ist. Außerdem hängt hier die Magnetisierung auch davon ab, welchen

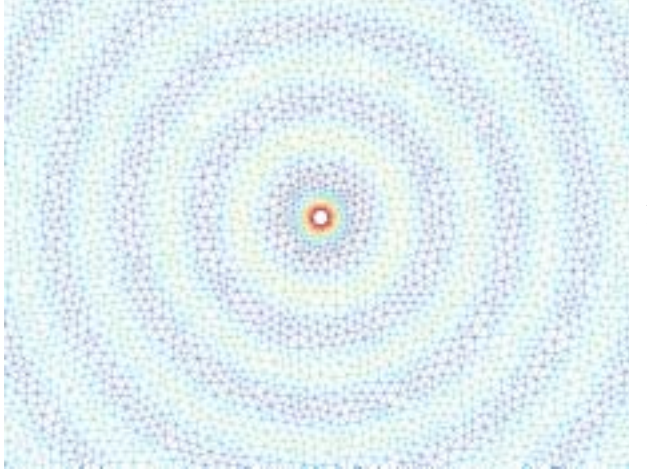

Abb. 8: Strahlungsfeld einer Antenne mit ausreichend vielen finiten Elementen.

magnetischen Feldern das Material zuvor ausgesetzt war. Die Messung dieser komplizierten Materialeigenschaften wurde von Experten der Universität Maribor mithilfe der in Abbildung 11 dargestellten Versuchsanordnung durchgeführt. Nach jahrelanger Arbeit ist es Wissenschaftlern am Institut für Theorie der Elektrotechnik gelungen, diese Daten in ein für die Simulation des Getriebes brauchbares Rechnermodell zu übertragen.

Nun muss ein geeigneter Ansatz zur Lösung gewählt werden. Dabei sind vor allem die zu betrachtenden physikalischen Eigenschaften und die Form der Anordnung zu berücksichtigen. Hier müssen zum einen die komplizierten Materialzusammenhänge sowie die sich drehenden Komponenten berücksichtigt werden. Auf den ersten Blick erscheint die Methode der finiten Elemente (*finite element method – FEM*) geeignet zu sein. Allerdings sind die Luftspalte zwischen den einzelnen Komponenten sehr klein und für die Rechnung von sehr großer Bedeutung. Daher wurde ein Integralgleichungsverfahren (*integral equation method – IEM*) gewählt. Dabei werden durch Auswertung eines Integrals, natürlich in diskreter Form, elektromagnetische Felder aus bekannten Ladungsverteilungen und elektrischen Strömen berechnet. Dies kann relativ einfach und vor allem numerisch stabil mit hoher Genauigkeit durchgeführt werden. Bei der Modellierung brauchen dann nur diejenigen Gebiete, in denen Ladungen liegen oder Ströme fließen, berücksichtigt werden. Im Falle des Getriebes sind dies die Magnete und die metallischen Komponenten. Obwohl sich magnetische Felder auch in der umgebenden Luft befinden, reicht ei-

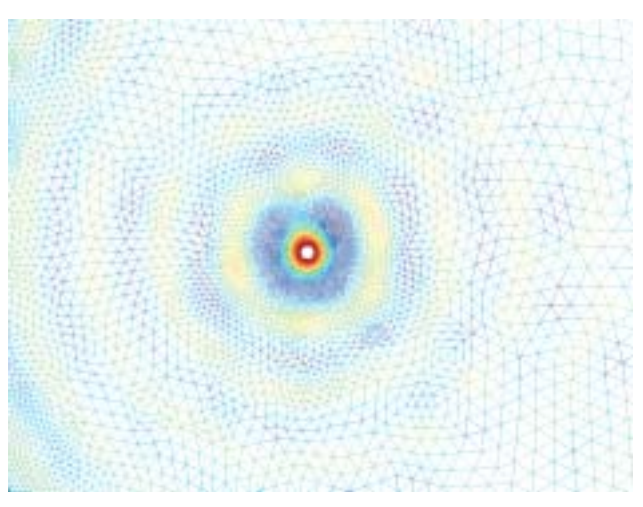

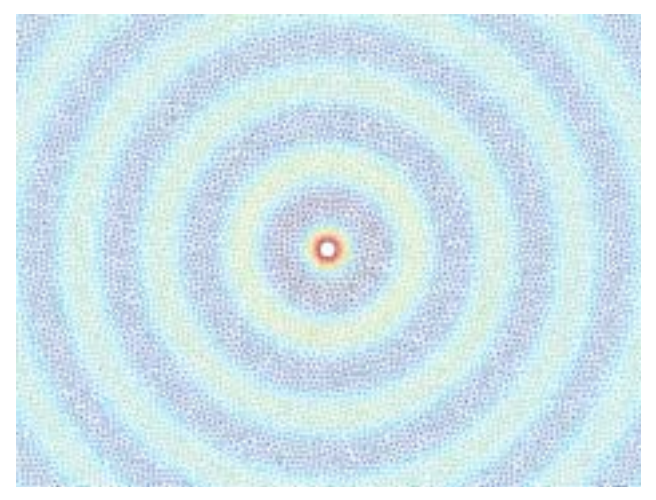

Abb. 9: Strahlungsfeld einer Antenne mit einer zu geringen Anzahl an Elementen. Abb. 10: Strahlungsfeld einer Antenne mit einer sehr hohen Anzahl an Elementen.

ne Modellierung und Diskretisierung des magnetischen Materials aus. Die unmagnetische Umgebung wird nämlich automatisch über die zugrunde liegende Integralgleichung in der Simulation berücksichtigt. Diese Tatsache führt zu einer erheblichen Vereinfachung der Modellierung bei einer Verwendung der IEM anstatt der FEM.

Die Ladungs- und Stromverteilung ist zu Beginn der Simulation noch unbekannt. Sie zu berechnen ist der wesentliche Schritt bei einer numerischen Feldberechnung. Bekannt sind lediglich einige wenige Größen wie Spannungsquellen, Spulenströme oder Permanentmagnete. Weiterhin müssen die elektromagnetischen Felder an Materialübergängen die physikalischen Grundgesetze erfüllen. Aus diesen wenigen Angaben werden die Bestimmungsgleichungen für die elektromagnetischen Felder im gesamten Raum ermittelt. Im vorliegenden Fall des magnetischen Getriebes ergibt sich auf diese Weise ein sogenanntes nichtlineares Gleichungssystem, das selbst mithilfe eines Rechners nicht ohne weiteres gelöst werden kann. Ein weit verbreiteter Lösungsansatz ist eine iterative Lösung dieses Gleichungssystems. Die Lösung wird geschätzt. Dann wird geprüft, wie gut diese Lösung die aufgestellten Gleichungen erfüllt. Aus der Abweichung, die richtige Lösung ist ja unbekannt, wird dann ein neuer Schätzwert ermittelt. Die Kunst ist es nun, möglichst schnell der richtigen Lösung nahe zu kommen.

Bei vielen Problemen lassen sich Bestimmungsgleichungen in ein lineares Gleichungssystem, das man sich wie eine Tabelle mit vielen tausend Spalten und Zeilen vorstellen kann, umwandeln. Der Vorteil dabei ist, dass die Gleichungen mühelos mit einfachen und daher schnellen Rechenoperationen wie Addition und Multiplikation umgeformt werden können. Auch das eben beschriebene nichtlineare System lässt sich durch die Lösung mehrerer linearer Gleichungssysteme bewältigen. Diese Herangehensweise ist auf dem Papier zwar einfach, in der Praxis aber oft mit einem erheblichen Aufwand verbunden. Gerade bei Integralgleichungsverfahren hängt jeder unbekannte Wert, von denen es bei großen Problemen mehrere Hunderttausend geben kann, von jedem anderen unbekannten Wert ab. Das führt dazu, dass ohne Ausnahme jeder Zahlenwert (jedes Element des Gleichungssystems) berechnet werden muss. Der Rechenaufwand wächst

daher quadratisch mit der Anzahl an finiten Elementen, wenn man also die Anzahl an Elementen verdoppelt, wird zum Beispiel viermal soviel Speicher benötigt! Da die Rechenzeiten in der Regel relativ lang sind, eine Rechnung kann mehrere Tage dauern, ist es wichtig, dass das gesamte Gleichungssystem in den sehr schnellen Arbeitsspeicher des Rechners passt. Festplatten bieten zwar viel Platz, sind aber für solche Rechnungen viel zu langsam.

Durch einen Trick lässt sich das quadratische Anwachsen

des Speicherbedarfs mit der Anzahl an Elementen vermeiden. Dabei nutzt man aus, dass elektromagnetische Felder mit zunehmendem Abstand schwächer werden. Die Felder ändern sich dann auch immer weniger: die Magnetfelder in zehn und elf Meter Abstand von einem Magneten sind fast gleich, in einem und zwei Meter Abstand können sie sich aber noch stark voneinander unterscheiden. Diese Tatsache wird ausgenutzt, um das Gleichungssystem zu komprimieren. Die Vorgehensweise ähnelt dabei der bei der Bildverarbeitung. Ein Foto wird in viele Punkte zerlegt und für jeden Punkt wird die Farbinformation gespeichert. Dieser Vorgang ist äquivalent zu der Zerlegung der Geometrie in finite Elemente. Bei einer numerischen Feldberechnung wird dann in den Knoten der Elemente beispielsweise der Ladungswert gespeichert. Je mehr Bildpunkte verwendet werden, umso exakter können Details dargestellt werden. Komprimiert man ein Bild etwa mit dem bekannten JPEG-Format, so wird der Speicherbedarf erheblich reduziert. Das Bild wird dabei geschickter kodiert gespeichert und Informationen, die das Auge nicht sieht, werden weggelassen. Bei dem Gleichungssystem für eine numerische Feldberechnung ist das ähnlich. Die exakte Lösung kann mithilfe eines Rechners sowieso nicht bestimmt werden. Wichtig ist nur, dass der Fehler zwischen der gefundenen Lösung und der

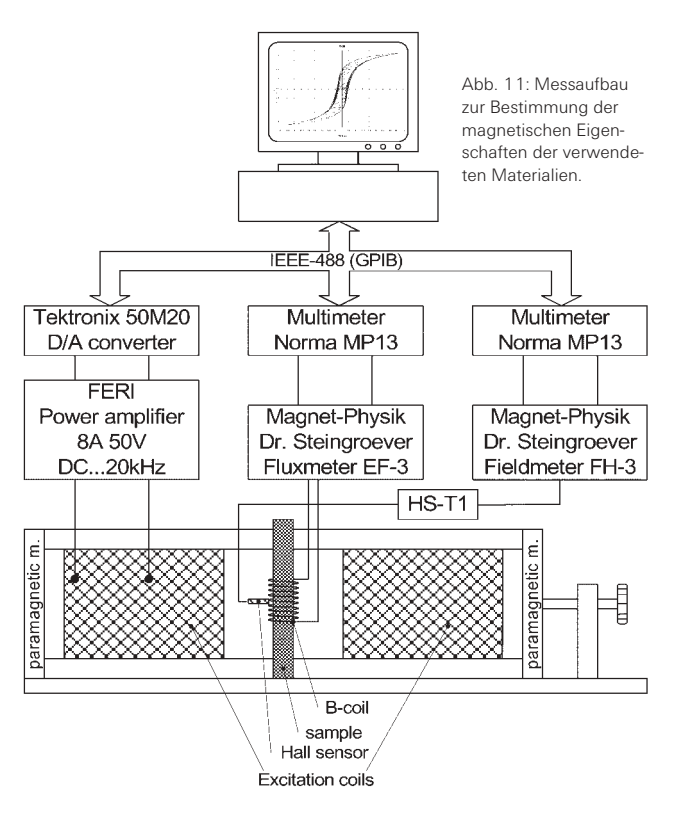

richtigen Lösung klein genug ist. In der Praxis reicht es aus, wenn der relative Fehler der Lösung bei wenigen Prozent liegt. Ausgehend von der oben beschriebenen Eigenschaft elektromagnetischer Felder werden bei dem verwendeten Komprimierungsverfahren schnelle Multipolmethode die Wechselwirkungen zwischen weit voneinander entfernt liegenden finiten Elementen gruppenweise berechnet. Die Felder werden dann zwar nicht gleichgesetzt, aber mit wenigen mathematischen Operationen können sehr viele Berechnungen ersetzt werden, ohne dass sich an der Gesamtlösung etwas ändert.

> WechselWirkungen = Jahrbuch 2007

WechselWirkungen  $Jahrbuch$  2007

Anstatt eines voll besetzten Gleichungssystems, Abbildung 12 wäre dann ein farbiges großes Rechteck, bleiben nur noch sehr wenige Wechselwirkungen zwischen den finiten Elementen übrig (Abb. 12). Die restlichen Wechselwirkungen werden mit geringem Aufwand näherungsweise berechnet. Die Kompressionsrate liegt meistens deutlich über 90 Prozent, oft bei 99 Prozent. Das bedeutet, für ein großes Beispiel wird dann anstatt 100 Gigabyte nur noch ein Gigabyte Arbeitsspeicher benötigt.

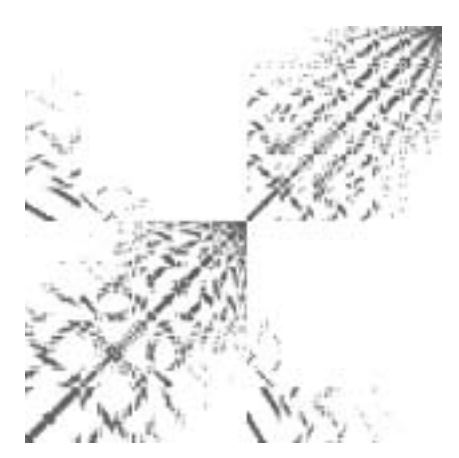

Abb. 12: Voll besetztes Gleichungssystem nach einer Komprimierung.

Bisher sind Rechner ständig schneller geworden. In letzter Zeit stagniert aber die Rechengeschwindigkeit der Prozessoren. Dafür verfügen moderne Prozessoren über mehrere Rechenkerne und sind so in der Lage, mehrere voneinander unabhängige Rechenoperationen gleichzeitig auszuführen. Allerdings muss die Software an diese Situation angepasst werden, wenn ein Rechner für eine Simulation möglichst effizient genutzt werden soll. Man spricht auch vom Parallelisieren der Software. Glücklicherweise wird der Softwareentwickler dabei von leistungsfähigen Softwarewerkzeugen unterstützt. Die einzelnen Rechenoperationen müssen dabei gleichmäßig auf die zur Verfügung stehenden Prozessoren verteilt werden. Eine Schwierigkeit dabei ist, dass die einzelnen Rechenoperationen insbesondere bei Verwendung der schnellen Multipolmethode in hohem Maße voneinander abhängig sind und eine bestimmte Reihenfolge eingehalten werden muss. Wird anstatt eines Rechners mit mehreren Prozessoren beziehungsweise Rechenkernen ein Cluster verwendet, so kommt erschwerend hinzu, dass nun die einzelnen Rechenknoten im Cluster miteinander kommunizieren und Daten untereinander austauschen müssen. In der Software FAMU des Instituts für Theorie der Elektrotechnik wurden beide Ansätze zur Parallelisierung in Kombination mit einem komprimierten Integralgleichungsverfahren umgesetzt, sodass selbst sehr große und umfangreiche Feldprobleme mit vertretbarem Aufwand numerisch simuliert werden können.

Nach erfolgreicher numerischer Simulation müssen die Ergebnisse noch ausgewertet und richtig interpretiert werden. Hierzu muss zunächst definiert werden, was ausgewertet werden soll. Dann kann die Simulationssoftware basierend auf der ermittelten Lösung beispielsweise die elektromagnetischen Felder oder davon abgeleitete Größen wie Kräfte berechnen. Ein typisches Ausgabeformat einer solchen Software sind lange Listen mit Zahlenwerten. So ist zwar eine Aussage in einem bestimmten Punkt gut möglich, aber ein Überblick über die Zusammenhänge im gesamten Problem nur schwer vorstellbar. Häufig werden Liniendiagramme zur Hilfe genommen. Es erfordert aber immer noch ein gutes Vorstellungsvermögen und viel Erfahrung, um daraus Erkenntnisse für die untersuchte Anordnung zu gewinnen. Aus diesem Grund entwickelte das Höchstleistungsrechenzentrum Stuttgart die Software COVISE. Sie wird sowohl von renommierten Forschungsinstitutionen als auch von weltweit tätigen Unternehmen eingesetzt. Mit COVISE können dreidimensionale elektromagnetische Felder dargestellt werden (Abb. 13). Dies kann am Arbeitsplatzrechner oder in einem Spezialraum durchgeführt werden (Abb. 14). Durch die Visualisierung können kritische Stellen des Entwurfs leicht gefunden und verbessert werden. Da elektromagnetische Felder nicht sichtbar sind, ist dies die einzige Möglichkeit, eine Vorstellung von den physikalischen Vorgängen im Getriebe zu bekommen. Außerdem können elektromagnetische Felder meistens nicht über eine Messung bestimmt werden, da

Felder sich auch innerhalb von festen Materialien befinden und eine Messsonde dort nicht positioniert werden kann. Bei der Visualisierung wird soweit möglich auf international übliche Standards wie VRML gesetzt. So können die Ergebnisse auch diskutiert und dreidimensional veröffentlicht werden.

Die Visualisierungssoftware COVISE leistet aber noch mehr. Es ist auch möglich, die elektromagnetischen Felder auf ein reales Objekt einzublenden, es wird auch erweiterte Realität genannt. Um dies nutzen zu können, wurde ein reales Modell vom Getriebe erstellt. Für alle möglichen Drehwinkel wurden die magnetischen Felder numerisch berechnet. Die Position des Getriebes kann manuell eingestellt werden. Mithilfe einer optischen Positionserfassung wird dann das entsprechende Feld dreidimensional auf das reale Getriebemodell projiziert. So ist es möglich, die magnetischen Felder dynamisch während des Betriebs zu analysieren (Abb. 15). Mithilfe dieser Darstellung können die Vorzüge des magnetischen Getriebes auch besonders eindrucksvoll einem Kunden gezeigt werden.

Dank des massiven Einsatzes an Softwarewerkzeugen zur numerischen Simulation und der engen Zusammenarbeit von Experten verschiedener Fachdisziplinen war es möglich, dieses ehrgeizige Projekt der Entwicklung eines neuartigen

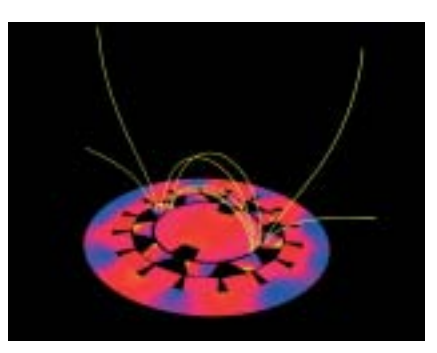

Abb. 13: Streufeld des magnetischen Getriebes.

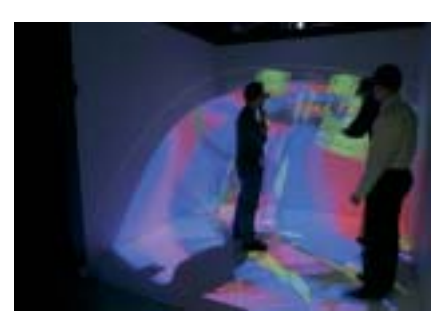

Abb. 14: Diskussion der numerischen Ergebnisse am Höchstleistungsrechenzentrum Stuttgart.

magnetischen Getriebes rein virtuell am Rechner durchzuführen. Auf den Bau von Prototypen wurde vollständig verzichtet und gleich ein Vorserienmodell gebaut (Abb. 16). Alle Vorhersagen der Simulation wurden eingehalten. Zudem hat sich gezeigt, dass das Getriebe besonders laufruhig ist. Die Verbesserung des Getriebes wird dennoch weitergetrieben. Schließlich gibt es noch weitere Einsatzgebiete, für die es optimiert werden muss.

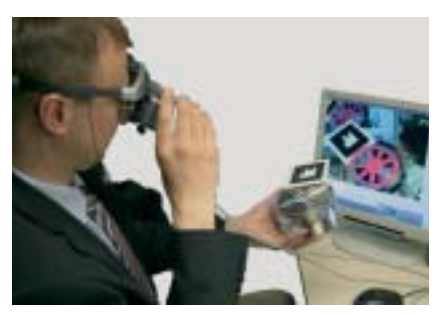

Abb. 15: Dreidimensionale Projektion der simulierten magnetischen Felder auf ein reales Modell.

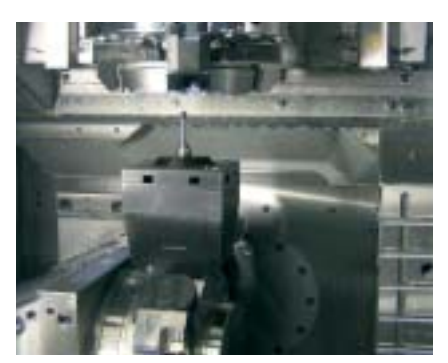

Abb. 16: Vorserienmodell eines magnetischen Getriebes für eine Werkzeugmaschine.

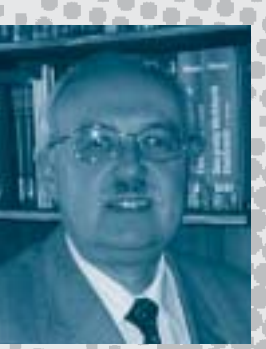

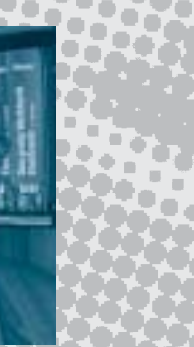

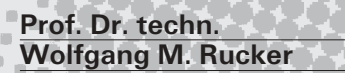

**Jahrgang 1951, Studium der Elektrotechnik, Schwerpunkt Grundlagenforschung und Pro**motion mit dem Thema "Unter**suchungen an einem synthetischen Hologramm-Matrix-Radar" an der Technischen Universität Graz, Österreich. Forschungsarbeiten und Habilitation auf dem Gebiet "Grundlagen und Theorie der Elektrotechnik" mit der Ar**beit "Anwendung der Boundary-**Elemente-Methode zur numerischen Berechnung elektromagnetischer Felder". 1995 Ruf an die Universität Stuttgart. Seit 1996 Direktor des Instituts für Theorie der Elektrotechnik.**

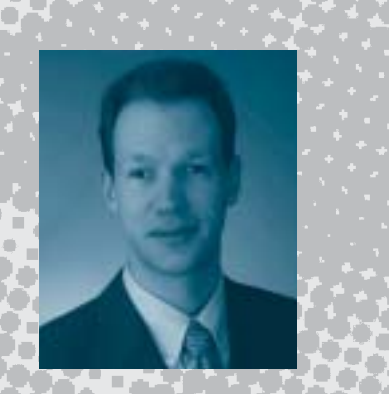

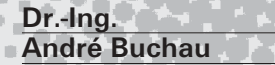

**Jahrgang 1974, studierte von 1993 bis 1998 an der Universität Stuttgart Elektrotechnik und Informationstechnik mit dem Schwerpunkt Hochfrequenztechnik. Seit 1998 arbeitet er am Institut für Theorie der Elektrotechnik der Universität Stuttgart, zurzeit als Akademischer Rat. Seine Promotion mit dem Thema "Numerische Lösung elektro- und magnetostatischer Feldprobleme mit Integralgleichungsverfahren in Kombination mit der schnellen mehrstufigen adaptiven Multipolmethode" schloss er 2002 ab.**

### **Dipl.-Ing. Wolfgang Hafla**

**Jahrgang 1974, schloss sein Studium in Elektrotechnik und Informationstechnik mit dem Schwerpunkt Netzwerk- und Systemtheorie an der Universität Stuttgart 2001 ab. Zurzeit promoviert er am Institut für Theorie der Elektrotechnik der Universität Stuttgart über Integralgleichungsverfahren zur Lösung magnetostatischer Feldprobleme.**

> WechselWirkungen = Jahrbuch 2007